# **Report Exits**

Adabas Review provides two report user exits: one for detail reports and one for summary reports.

- A detail report user exit is driven when a command log record is selected for the report. Only records that pass the processing rules are provided to the user exit. This exit may be used to create SMF records, accounting records, or for any other purpose.
- A summary report user exit is driven when a specified Adabas command is selected for the report; and/or a report is summarized. You may control the conditions that trigger the exit.

When creating a report, the user exit name (1-8 characters) is specified on the Report Options screen or in the batch REPORT statement. The actual report user exit must be provided in an executable library accessible to Adabas Review.

This chapter covers the following topics:

- [Detail Report User Exit](#page-0-0)
- [Summary Report User Exit](#page-1-0)

# <span id="page-0-0"></span>**Detail Report User Exit**

Adabas Review provides a detailed report user exit that is driven when a command log record is selected for the report. Only records that pass the processing rules are provided to the user exit.

This exit may be used to create SMF records, accounting records, or for any other purpose.

#### **To invoke the user exit**

1. Specify the name of the user exit when creating the report.

For an online report, enter the exit name in the Detail Exit field of the Report Options screen.

When defining batch parameters, specify TYPE=DETAIL and the REPORT-EXIT= keyword of the REPORT statement. See the section *REPORT Statement* in *Using Batch Facilities* for more information.

2. Provide the detail report user exit in an executable library accessible to Adabas Review.

The detail report user exit receives control using standard linkage:

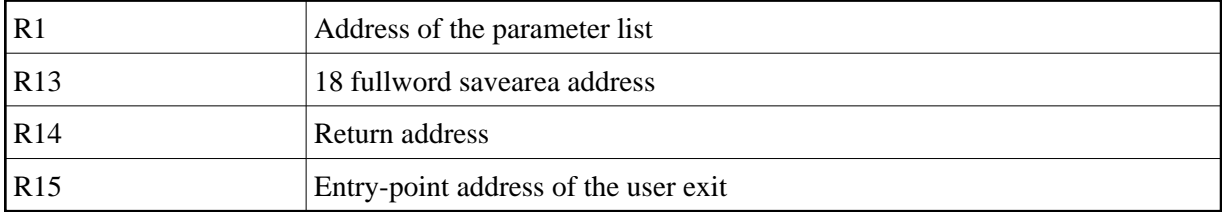

The parameter list contains two entries:

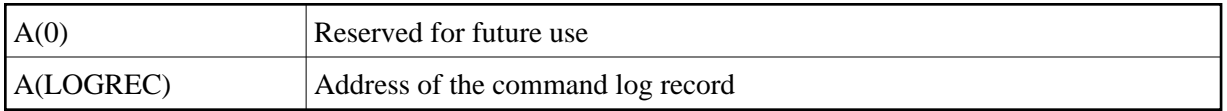

## <span id="page-1-0"></span>**Summary Report User Exit**

Adabas Review provides a summary report user exit that is driven when

- a specified Adabas command is selected for the report; and/or
- a report is summarized.

A report is summarized when it is

- closed or purged from the LS screen;
- closed by an interval event;
- deactivated because the MAXSTOR limit was exceeded; or
- running when Adabas Review is terminated.

You may control the conditions that trigger the exit.

A report calling a summary exit is limited to one account (Order) field. If a summary report exit is specified and the report has multiple account fields, syntax error message REV00408 is issued.

### **Invoking the Summary Exit**

#### **To invoke the user exit**

1. Specify the name of the user exit when creating the report.

For an online report, enter the exit name in the Summary Exit field of the Report Options screen.

To control the conditions that drive the exit, the Report Options screen allows you to enter an Adabas command (Cmd field) and specify whether to call the exit at summarization time (Sum field). If the Adabas command field is left blank, the exit is only called when the report is summarized. If SUM is set to "N" and the Adabas command field is blank, the exit is never called.

When defining batch parameters, specify TYPE=SUMMARY and the SUMMARY-EXIT= keyword of the REPORT statement. See the section *REPORT Statement* in *Using Batch Facilities* for more information.

2. Provide the summary report user exit in an executable library accessible to Adabas Review.

The summary report user exit receives control using standard linkage:

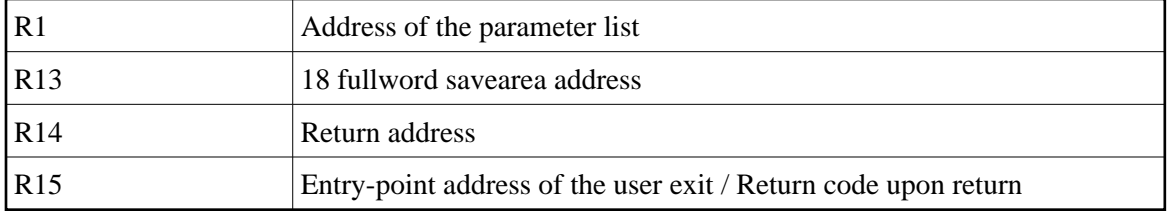

The parameter list contains the following entries:

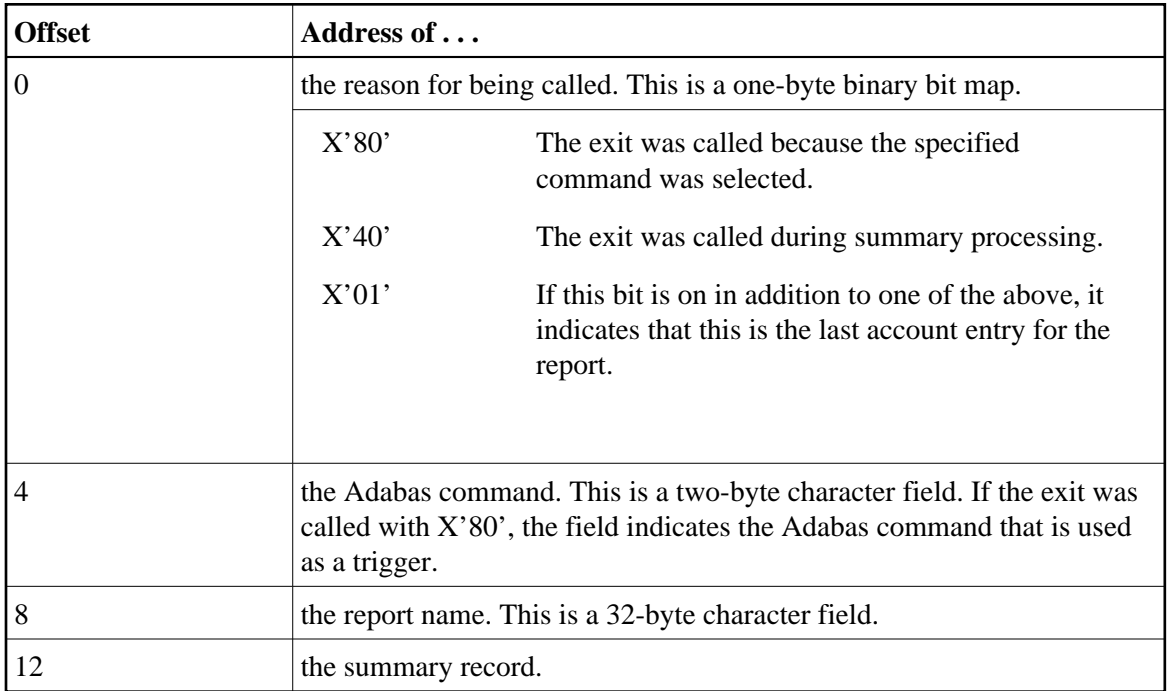

### **Summary Record**

The summary record is a variable length record that contains the field names and values for the report. It has a fixed portion and a variable portion. The record layout is as follows (see also Summary Record Layout:

```
\starFIXED PORTION OF SUMMARY RECORD
RECLEN DS H
                    TOTAL RECORD LENTH (INCLUSIVE)
     DS H
                    UNUSED
SUMCOUNT DS H
                    NUMBER OF SUMMARY ENTRIES
                   -------<br>OFFSET OF SUMMARY PORTION<br>LENGTH OF ACCOUNT DATA<br>NAME OF ACCOUNT FIELD
SOFFSET DS H
ACCLEN DS H
ACCTNAME DS CL8
VARIABLE PORTION OF SUMMARY RECORD
OCL1START OF ACCOUNT DATA
ACCTDATA DS
                  PADS OUT TO DOUBLEWORD<br>NAME OF SUMMARY FIELD<br>VALUE OF SUMMARY FIELD
         OCL1ACCTPAD DS
SUMFLD DS OCL8<br>SUMVAL DS OXL8
```
The exit is called for each account entry (Order Field) in the report.

The last two fields above repeat for each summary field in the report.

All fields names are 8-byte character fields.

All summary data values are 8-byte binary fields.

The ACCTDATA field above always starts at the same offset, but its length is variable.

### **Return Code**

Upon returning from the exit, the user is responsible for setting a return code in R15:

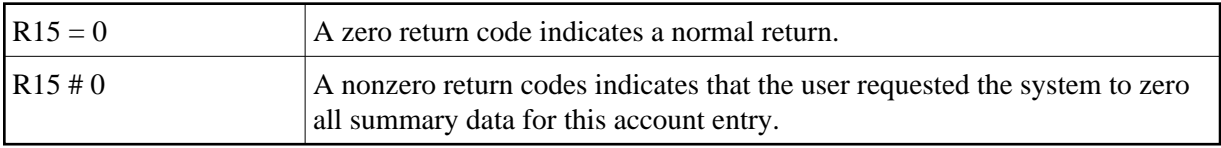